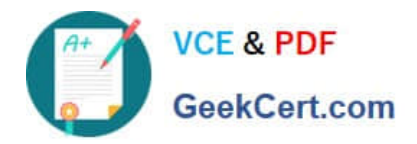

# **9A0-327Q&As**

### Adobe CQ 5.5 Component Developer ACE Exam

# **Pass Adobe 9A0-327 Exam with 100% Guarantee**

Free Download Real Questions & Answers **PDF** and **VCE** file from:

**https://www.geekcert.com/9A0-327.html**

100% Passing Guarantee 100% Money Back Assurance

Following Questions and Answers are all new published by Adobe Official Exam Center

**C** Instant Download After Purchase

- **83 100% Money Back Guarantee**
- 365 Days Free Update
- 800,000+ Satisfied Customers

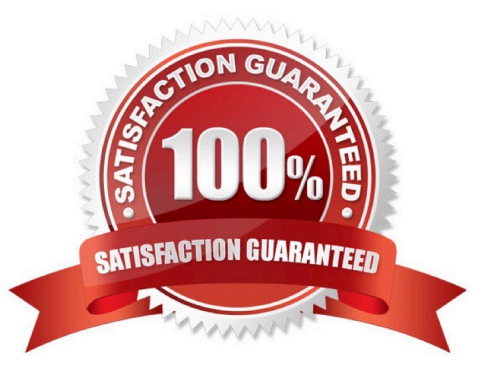

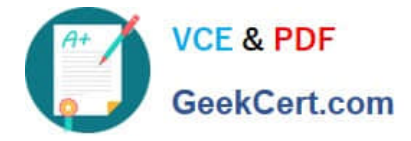

#### **QUESTION 1**

You have a CQ instance configured to use LDAP authentication. In the LDAP configuration file you see the parameter "com.day.core.CRXLoginModule sufficient;". What is the purpose of this parameter?

A. It means that if CRX can authenticate a user with the CRXLoginModule, the user is authenticated successfully; else CRX uses the next login module.

B. It means that if authentication fails with the CRXLoginModule, the complete authentication fails.

C. It means that after logging in successfully, user credentials will be copied automatically to CRX.

D. It means that the authentication will use a callback implementation.

Correct Answer: A

#### **QUESTION 2**

Which service property does an Event Subscriber need to subscribe to an Event Handler in the OSGi Event Admin service?

- A. event.type
- B. event.name
- C. event.title
- D. event.topic

Correct Answer: D

#### **QUESTION 3**

How do you create a configuration for an OSGi bundle within CRX that is specific to only the author instance?

A. Add a property called "run\_mode" to the node sling:OsgiConfig and assign it the value "author".

B. Use the CRX browser to create a folder in /apps/myproject called "author" and then create a new node and select "nt:unstructured" as the node type.

C. Use the CRX browser to create a folder in /apps/myproject called "author" and then create a new node and select "sling:OsgiConfig" as the node type.

D. Use the CRX browser to create a folder in /apps/myproject called "config.author" and then create a new node and select "sling:OsgiConfig" as the node type

Correct Answer: D

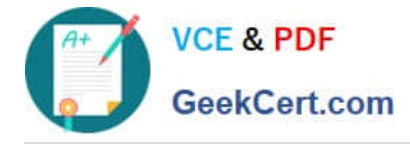

#### **QUESTION 4**

You want to use a different page properties dialog instead of the one out of the box. How do you configure it?

A. Create a dialog in the page-component folder referenced by the template definition via sling:resourceType and name it "dialog".

B. Create a dialog in the template definition node and name it pageProperties.

C. Create the dialog in the template definition node, name it "dialog" and add a property xtype with the value pageProperties.

D. Create the dialog in the foundation\\'s page-component node and name it the same as your template definition.

Correct Answer: A

#### **QUESTION 5**

Which kind of HTTP requests are logged by default in the Recent Requests tab of the Apache Felix Web Console?

- A. Requests made to CQ pages.
- B. Requests related to the Apache Felix Web OSGi Console.
- C. Requests made to the installed bundles that are used by CQ pages.
- D. All the requests made to CQ instances.

Correct Answer: D

[9A0-327 PDF Dumps](https://www.geekcert.com/9A0-327.html) [9A0-327 Study Guide](https://www.geekcert.com/9A0-327.html) [9A0-327 Exam Questions](https://www.geekcert.com/9A0-327.html)

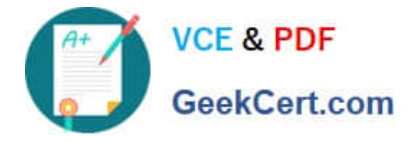

To Read the Whole Q&As, please purchase the Complete Version from Our website.

# **Try our product !**

100% Guaranteed Success 100% Money Back Guarantee 365 Days Free Update Instant Download After Purchase 24x7 Customer Support Average 99.9% Success Rate More than 800,000 Satisfied Customers Worldwide Multi-Platform capabilities - Windows, Mac, Android, iPhone, iPod, iPad, Kindle

We provide exam PDF and VCE of Cisco, Microsoft, IBM, CompTIA, Oracle and other IT Certifications. You can view Vendor list of All Certification Exams offered:

#### https://www.geekcert.com/allproducts

### **Need Help**

Please provide as much detail as possible so we can best assist you. To update a previously submitted ticket:

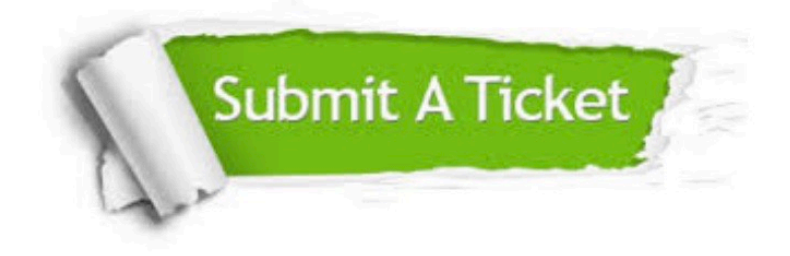

#### **One Year Free Update**

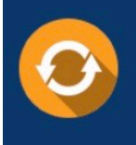

Free update is available within One fear after your purchase. After One Year, you will get 50% discounts for updating. And we are proud to .<br>poast a 24/7 efficient Customer upport system via Email

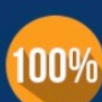

**Money Back Guarantee** 

To ensure that you are spending on quality products, we provide 100% money back guarantee for 30 days from the date of purchase

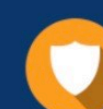

#### **Security & Privacy**

We respect customer privacy. We use McAfee's security service to provide you with utmost security for vour personal information & peace of mind.

Any charges made through this site will appear as Global Simulators Limited. All trademarks are the property of their respective owners. Copyright © geekcert, All Rights Reserved.